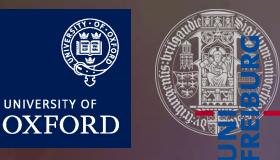

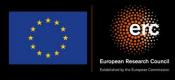

# Quantum simulation of colour in perturbative QCD

Herschel A. Chawdhry University of Oxford

RADCOR, Crieff (Scotland), 1<sup>st</sup> June 2023

Based on arXiv:2303.04818 In collaboration with Mathieu Pellen

### Outline

- 1. Introduction/motivation
- 2. Basics of quantum computing
- 3. Quantum circuits for colour
  - Overview
  - Details
- 4. Results/validation
- 5. Outlook and summary

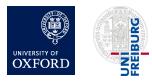

### Outline

- 1. Introduction/motivation
  - Why perturbative QCD?
  - Why quantum computers?
  - Why now?
  - Proposed applications of quantum computing in high-energy physics
- 2. Basics of quantum computing
- 3. Quantum circuits for colour
  - Overview
  - Details
- 4. Results/validation
- 5. Outlook and summary

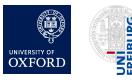

# Why perturbative QCD?

- High-precision predictions for colliders like the LHC
  - Stringent tests of the standard model
    - Could give first hints of new physics
    - High precision is worthwhile in its own right!
- Computationally intense
  - e.g. multi-loop amplitude calculations
  - e.g. Monte-Carlo integration of cross sections

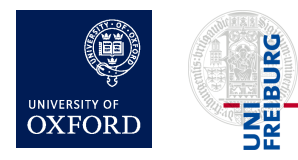

### What can quantum computers do?

- Prime factorisation
- Unstructured search
  - e.g. searching abstract spaces
  - e.g. Monte-Carlo integration
- Simulating quantum systems
  - Computational chemistry
  - Condensed matter systems
  - Lattice QFT/QCD
- Machine learning

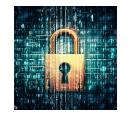

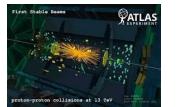

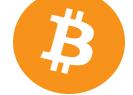

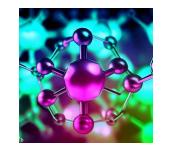

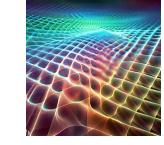

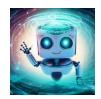

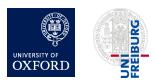

# Why now?

- Hardware progress
  - Trapped ions
  - Neutral atoms
  - Photonic systems
  - Superconducting systems
  - •
- Software progress
  - e.g. Error-correcting codes (e.g. "surface codes")
- Commercial interest

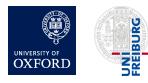

# Why now?

#### IBM Quantum Development Roadmap

|                         | 2019 🥑                                   | 2020 🥝                                                                 | 2021 🥝                                                     | 2022 🥝                                                                     | 2023                                                                                         | 2024                                                                    | 2025                                                                                           | 2026+                                                                                                    |
|-------------------------|------------------------------------------|------------------------------------------------------------------------|------------------------------------------------------------|----------------------------------------------------------------------------|----------------------------------------------------------------------------------------------|-------------------------------------------------------------------------|------------------------------------------------------------------------------------------------|----------------------------------------------------------------------------------------------------|
|                         | Run quantum circuits<br>on the IBM cloud | Demonstrate and<br>prototype quantum<br>algorithms and<br>applications | Run quantum<br>programs 100x faster<br>with Qiskit Runtime | Bring dynamic circuits to<br>Qiskit Runtime to unlock<br>more computations | Enhancing applications<br>with elastic computing<br>and parallelization of<br>Qiskit Runtime | Improve accuracy of<br>Qiskit Runtime with<br>scalable error mitigation | Scale quantum applica-<br>tions with circuit knitting<br>toolbox controlling<br>Qiskit Runtime | Increase accuracy and<br>speed of quantum<br>workflows with integration<br>of error correction into<br>Qiskit Runtime |
| Model<br>Developers     |                                          |                                                                        |                                                            |                                                                            | Prototype quantum softwa                                                                     | re applications ${\mathfrak Y} \longrightarrow$                         | Quantum software applicat                                                                      | ions                                                                                                    |
| Dereispeit              |                                          |                                                                        |                                                            |                                                                            |                                                                                              |                                                                         | Machine learning   Natural                                                                     | science   Optimization                                                                                                |
| Algorithm<br>Developers |                                          | Quantum algorithm and ap                                               | plication modules                                          | $\odot$                                                                    | Quantum Serverless 👌                                                                         |                                                                         |                                                                                                |                                                                                                    |
| Developers              |                                          | Machine learning   Natural science   Optimization                      |                                                            |                                                                            |                                                                                              | Intelligent orchestration                                               | Circuit Knitting Toolbox                                                                       | Circuit libraries                                                                                                    |
| Kernel<br>Developers    | Circuits                                 | $\odot$                                                                | Qiskit Runtime 🥑                                           |                                                                            |                                                                                              |                                                                         |                                                                                                |                                                                                                    |
| Developers              |                                          |                                                                        |                                                            | Dynamic circuits 🥪                                                         | Threaded primitives 🕹                                                                        | Error suppression and mitigation Error corr                             |                                                                                                | Error correction                                                                                                    |
| System<br>Modularity    | Falcon 🔗<br>27 qubits                    | Hummingbird 🥪<br>65 qubits                                             | Eagle 🔗<br>127 qubits                                      | Osprey 🔗<br>433 qubits                                                     | Condor 3                                                                                     | Flamingo<br>1,386+ qubits                                               | Kookaburra<br>4,158+ qubits                                                                    | Scaling to<br>10K-100K qubits<br>with classical                                                                       |
|                         | $\blacklozenge$                          |                                                                        | $\blacklozenge$                                            | $\blacklozenge$                                                            | $\blacklozenge$                                                                              |                                                                         |                                                                                                | and quantum<br>communication                                                                                          |
|                         |                                          |                                                                        |                                                            |                                                                            | Heron 🕉<br>133 qubits x p                                                                    | Crossbill<br>408 qubits                                                 |                                                                                                |                                                                                                    |
|                         |                                          |                                                                        |                                                            |                                                                            |                                                                                              |                                                                         |                                                                                                |                                                                                                    |

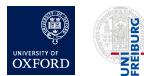

# Why now?

Google's quantum roadmap

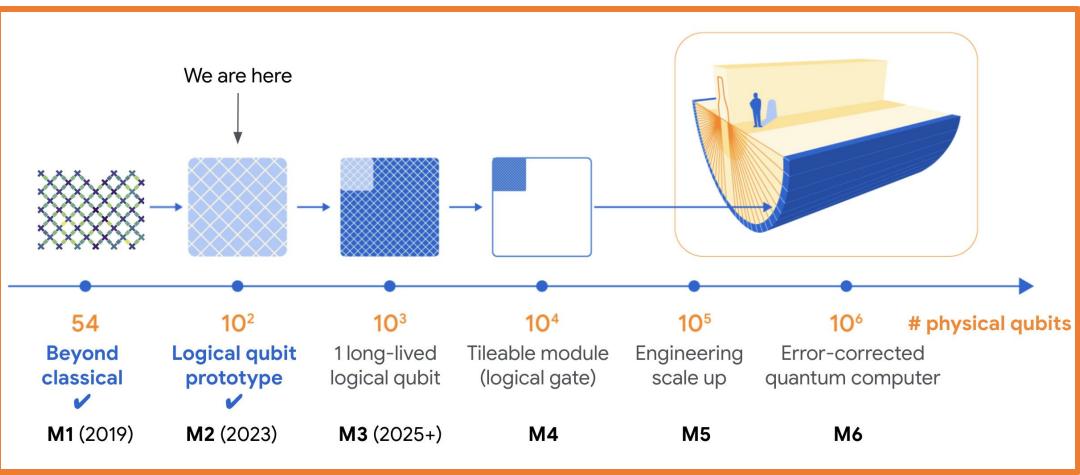

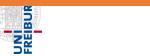

UNIVERSITY OF

OXFORD

Herschel Chawdhry (Oxford), RADCOR (Scotland) 01/06/2023,

Quantum simulation of colour in perturbative QCD

# Proposed applications in high-energy physics

- Experiments / data analysis
- PDFS [Pérez-Salinas, Cruz-Martinez, Alhajri, Carrazza, '20], [QuNu Collaboration, '21]
- EFTS [Bauer, Freytsis, Nachman, '21]
- Monte Carlo for cross-sections [Agliardi, Grossi, Pellen, Prati, '22]
- Parton showers [Bauer, de Jong, Nachman, Provasoli, '19], [Bepari, Malik, Spannowsky, Williams, '20], [Gustafson, Prestel, Spannowsky, Williams, '22]
- Event generation [Gustafson, Prestel, Spannowsky, Williams, '22], [Bravo-Prieto, Baglio, Cè, Francis, Grabowska, Carrazza, '21], [Kiss, Grossi, Kajomovitz, Vallecorsa, '22]
- Lattice QCD (See reviews [Klco, Roggero, Savage, '21] and [Bauer et al., '22] and references therein)
- More [Cervera-Lierta, Latorre, Rojo, Rottoli, '17], [Ramírez-Uribe, Rentería-Olivo, Rodrigo, Sborlini, Vale Silva, '21], [Fedida, Serafini, '22], [Clemente, Crippa, Jansen, Ramírez-Uribe, Rentería-Olivo, Rodrigo, Sborlini, Vale Silva, '21]

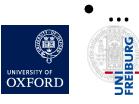

### Spotlight: quantum simulation

- Quantum simulation: a flagship application of quantum computers
- Recent years: proposals for quantum simulation of lattice QFTs (e.g. lattice QCD)
- Quantum simulation of perturbative QCD remains largely unexplored
  - Notable exception: several papers on parton showers
- This talk: first steps towards generic perturbative QCD processes
  - Quantum simulation of colour in perturbative QCD

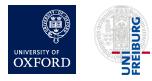

# Motivation for quantum simulation of pQCD

- 1. Perturbative QCD requires quantum-coherent combination of contributions from many unobservable intermediate states
  - natural candidate to exploit superpositions of quantum states in quantum computers
- 2. Processes with high-multiplicity final states, with full interference effects
- 3. Improve speed/precision of perturbative QCD predictions by exploiting speed-ups of known quantum algorithms
  - e.g. quantum amplitude estimation; quantum Monte Carlo

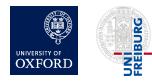

### Outline

- 1. Introduction
- 2. Basics of quantum computing
- 3. Quantum circuits for colour
  - Overview
  - Details
- 4. Results/validation
- 5. Outlook and summary

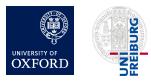

# What quantum computers can and cannot do

• Formally, anything that can be computed on a quantum computer can also be computed on a classical Turing machine

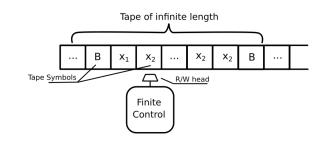

Figure from: opengenus.org

• But quantum computers are potentially (much) faster than classical computers for certain problems

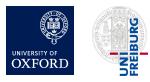

### Quantum circuit model

- Qubits
- Gates
  - Unitary, reversable
  - Can be controlled by other qubits

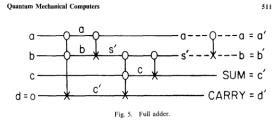

Figure from: Feynman, R.P. Quantum mechanical computers. Found Phys **16**, 507–531 (1986)

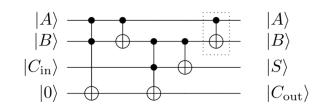

| Operator                         | Gate(s)       |            | Matrix                                                                                                    |  |  |  |
|----------------------------------|---------------|------------|----------------------------------------------------------------------------------------------------|--|--|--|
| Pauli-X (X)                      | - <b>X</b> -  |            | $\begin{bmatrix} 0 & 1 \\ 1 & 0 \end{bmatrix}$                                                                                                    |  |  |  |
| Pauli-Y (Y)                      | - <b>Y</b> -  |            | $\begin{bmatrix} 0 & -i \\ i & 0 \end{bmatrix}$                                                                                                    |  |  |  |
| Pauli-Z (Z)                      | - <b>Z</b> -  |            | $\begin{bmatrix} 1 & 0 \\ 0 & -1 \end{bmatrix}$                                                                                                    |  |  |  |
| Hadamard (H)                     | $-\mathbf{H}$ |            | $rac{1}{\sqrt{2}} \begin{bmatrix} 1 & 1 \\ 1 & -1 \end{bmatrix}$                                                                                                    |  |  |  |
| Phase (S, P)                     | $-\mathbf{S}$ |            | $\begin{bmatrix} 1 & 0 \\ 0 & i \end{bmatrix}$                                                                                                    |  |  |  |
| $\pi/8~(\mathrm{T})$             | - <b>T</b> -  |            | $egin{bmatrix} 1 & 0 \ 0 & e^{i\pi/4} \end{bmatrix}$                                                                                                    |  |  |  |
| Controlled Not<br>(CNOT, CX)     |               |            | $\begin{bmatrix} 1 & 0 & 0 & 0 \\ 0 & 1 & 0 & 0 \\ 0 & 0 & 0 & 1 \\ 0 & 0 & 1 & 0 \end{bmatrix}$                                                                                                    |  |  |  |
| Controlled Z (CZ)                |               |            | $\begin{bmatrix} 1 & 0 & 0 & 0 \\ 0 & 1 & 0 & 0 \\ 0 & 0 & 1 & 0 \\ 0 & 0 & 0 & -1 \end{bmatrix}$                                                                                                    |  |  |  |
| SWAP                             |               | -*-<br>-*- | $\begin{bmatrix} 1 & 0 & 0 & 0 \\ 0 & 0 & 1 & 0 \\ 0 & 1 & 0 & 0 \\ 0 & 0 & 0 & 1 \end{bmatrix}$                                                                                                    |  |  |  |
| Toffoli<br>(CCNOT,<br>CCX, TOFF) |               |            | $\begin{bmatrix} 1 & 0 & 0 & 0 & 0 & 0 & 0 & 0 \\ 0 & 1 & 0 & 0 & 0 & 0 & 0 & 0 \\ 0 & 0 & 1 & 0 & 0 & 0 & 0 & 0 \\ 0 & 0 & 0 & 1 & 0 & 0 & 0 & 0 \\ 0 & 0 & 0 & 0 & 1 & 0 & 0 & 0 \\ 0 & 0 & 0 & 0 & 0 & 1 & 0 & 0 \\ 0 & 0 & 0 & 0 & 0 & 0 & 1 & 0 \\ 0 & 0 & 0 & 0 & 0 & 0 & 0 & 1 \end{bmatrix}$ |  |  |  |

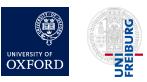

Herschel Chawdhry (Oxford), RADCOR (Scotland) 01/06/2023,

Quantum simulation of colour in perturbative QCD

# Example: the increment circuit

 $|k\rangle \rightarrow \left|k+1 \pmod{2^N}\right\rangle$ 

- Examples:
  - $\bullet \left| 00000 \right\rangle \rightarrow \left| 00001 \right\rangle$
  - $\bullet \left| 01011 \right\rangle \rightarrow \left| 01100 \right\rangle$
  - $|11111\rangle \rightarrow |00000\rangle$  (overflow)
  - $\stackrel{\bullet}{\xrightarrow[|\alpha|^2+|\beta|^2} \rightarrow \frac{\alpha|00001\rangle + \beta|01100\rangle}{|\alpha|^2+|\beta|^2}$

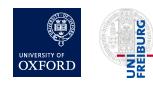

Herschel Chawdhry (Oxford), RADCOR (Scotland) 01/06/2023, Quantum simulation of colour in perturbative QCD

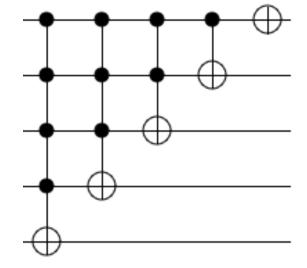

Figure adapted from: algassert.com/circuits/2015/06/12/Constructing-Large-Increment-Gates.html

# Example: the increment circuit

 $|k\rangle \rightarrow \left|k+1 \pmod{2^N}\right\rangle$ 

- Examples:
  - $\bullet \left| 00000 \right\rangle \rightarrow \left| 00001 \right\rangle$
  - $\bullet \left| 01011 \right\rangle \rightarrow \left| 01100 \right\rangle$
  - $|11111\rangle \rightarrow |00000\rangle$  (overflow)
  - $\frac{\alpha|00000\rangle + \beta|01011\rangle}{|\alpha|^2 + |\beta|^2} \rightarrow \frac{\alpha|00001\rangle + \beta|01100\rangle}{|\alpha|^2 + |\beta|^2}$

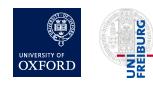

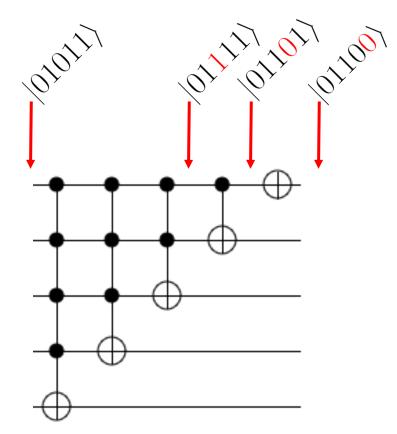

Figure adapted from: algassert.com/circuits/2015/06/12/Constructing-Large-Increment-Gates.html

## Example: the increment circuit

 $|k\rangle \rightarrow \left|k+1 \pmod{2^N}\right\rangle$ 

- Examples:
  - $\bullet \left| 00000 \right\rangle \rightarrow \left| 00001 \right\rangle$
  - $\bullet \left| 01011 \right\rangle \rightarrow \left| 01100 \right\rangle$
  - $|11111\rangle \rightarrow |00000\rangle$  (overflow)
  - $\stackrel{\bullet}{\xrightarrow[|\alpha|^2+|\beta|^2} \rightarrow \frac{\alpha|00001\rangle + \beta|01100\rangle}{|\alpha|^2+|\beta|^2}$

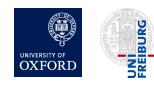

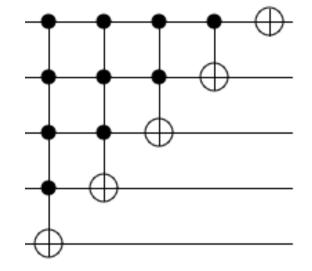

Figure adapted from: algassert.com/circuits/2015/06/12/Constructing-Large-Increment-Gates.html

### Outline

- 1. Introduction
- 2. Basics of quantum computing
- 3. Quantum circuits for colour
  - Overview
  - Details
- 4. Results/validation
- 5. Outlook and summary

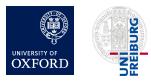

## Rapid reminder of colour in QCD calculations

- SU(3) structure function f<sup>abc</sup> at each triple-gluon vertex
  - (4-gluon vertex can be written as linear combination of 3-gluon vertices)
- SU(3) generator T<sup>a</sup><sub>ij</sub> at each quark-gluon vertex
- Trace over unmeasured (unmeasurable) colours

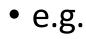

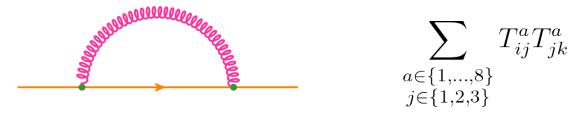

• Note: the large- $N_c$  expansion is <u>not</u> used in this work

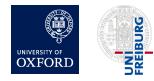

### Idea: can Gell-Mann matrices become gates?

$$\lambda^{1} = \begin{pmatrix} 0 & 1 & 0 \\ 1 & 0 & 0 \\ 0 & 0 & 0 \end{pmatrix}, \quad \lambda^{2} = \begin{pmatrix} 0 & -i & 0 \\ i & 0 & 0 \\ 0 & 0 & 0 \end{pmatrix}, \quad \lambda^{3} = \begin{pmatrix} 1 & 0 & 0 \\ 0 & -1 & 0 \\ 0 & 0 & 0 \end{pmatrix},$$
$$T_{ij}^{a} = \frac{1}{2}\lambda_{ij}^{a} \qquad \qquad \lambda^{4} = \begin{pmatrix} 0 & 0 & 1 \\ 0 & 0 & 0 \\ 1 & 0 & 0 \end{pmatrix}, \quad \lambda^{5} = \begin{pmatrix} 0 & 0 & -i \\ 0 & 0 & 0 \\ i & 0 & 0 \end{pmatrix}, \quad \lambda^{6} = \begin{pmatrix} 0 & 0 & 0 \\ 0 & 0 & 1 \\ 0 & 1 & 0 \end{pmatrix},$$
$$\lambda^{7} = \begin{pmatrix} 0 & 0 & 0 \\ 0 & 0 & -i \\ 0 & i & 0 \end{pmatrix}, \quad \lambda^{8} = \frac{1}{\sqrt{3}} \begin{pmatrix} 1 & 0 & 0 \\ 0 & 1 & 0 \\ 0 & 0 & -2 \end{pmatrix}.$$

- Short answer: yes, but there are complications:
  - Not 2<sup>n</sup> x 2<sup>n</sup>
  - Not unitary

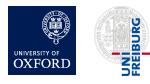

### Key results of this work

• Two quantum gates (G and Q) to simulate colour parts of the interactions of quarks and gluons

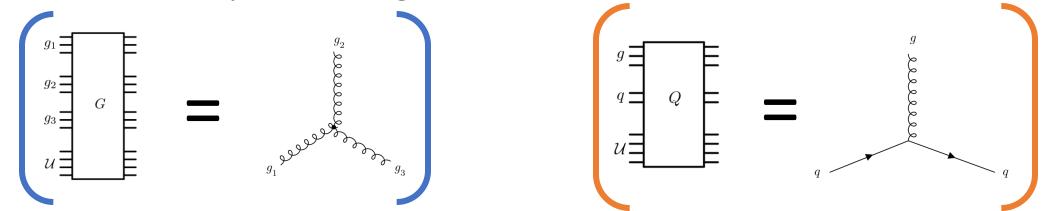

• Explicit construction of these gates: see later

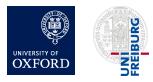

### Methods

- Quark colours: represented by 2 qubits (2<sup>2</sup> = 4 basis states, of which 1 is unused)
- Gluon colours: represented by 3 qubits (2<sup>3</sup> = 8 basis states)
- Quark-gluon interaction gate is designed such that  $Q |a\rangle_g |k\rangle_q |\Omega\rangle_{\mathcal{U}} = \sum_{j=1}^3 T_{jk}^a |a\rangle_g |j\rangle_q |\Omega\rangle_{\mathcal{U}} + (\text{terms orthogonal to } |\Omega\rangle_{\mathcal{U}})$
- Triple-gluon interaction gate is designed such that

 $G |a\rangle_{g_1} |b\rangle_{g_2} |c\rangle_{g_3} |\Omega\rangle_{\mathcal{U}} = f^{abc} |a\rangle_{g_1} |b\rangle_{g_2} |c\rangle_{g_3} |\Omega\rangle_{\mathcal{U}} + (\text{terms orthogonal to } |\Omega\rangle_{\mathcal{U}})$ 

• Note:  $|\Omega\rangle_{\mathcal{U}}$  is a reference state of a "Unitarisation register", which we introduce because in SU(3), T<sup>a</sup><sub>ik</sub> and f<sup>abc</sup> are non-unitary.

(See later slides for more complicated examples)

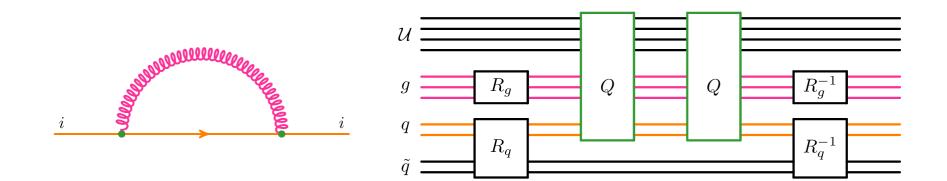

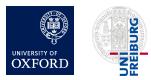

#### (See later slides for more complicated examples)

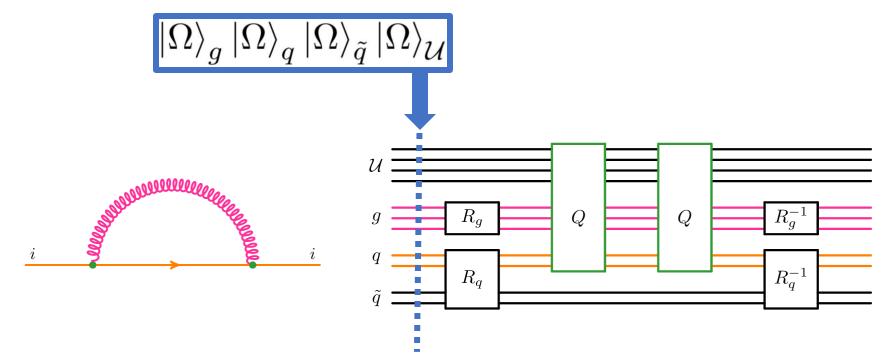

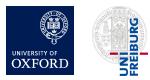

#### (See later slides for more complicated examples)

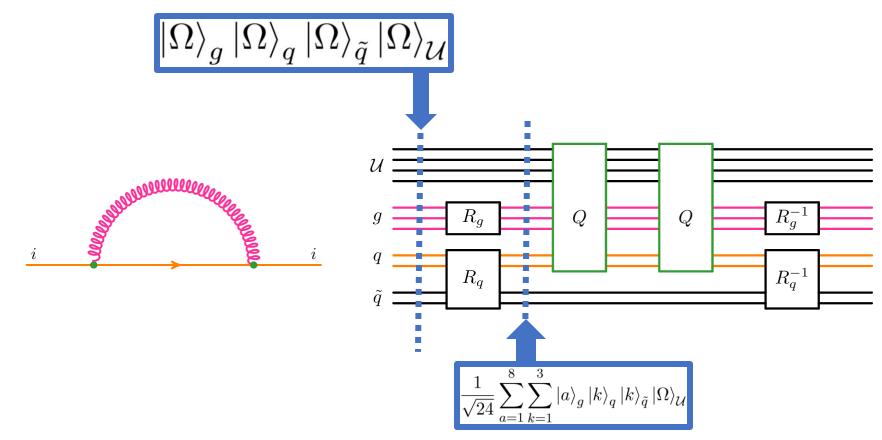

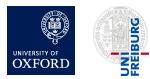

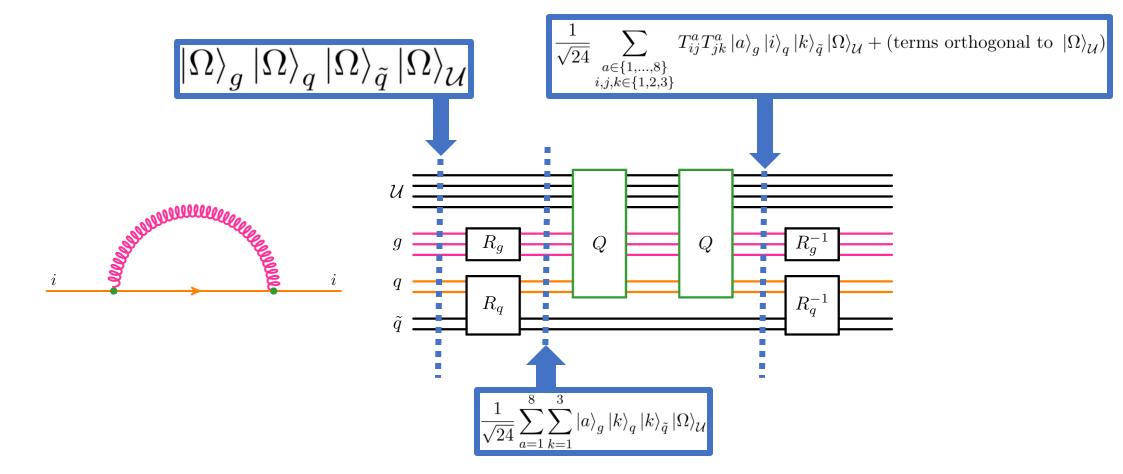

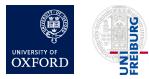

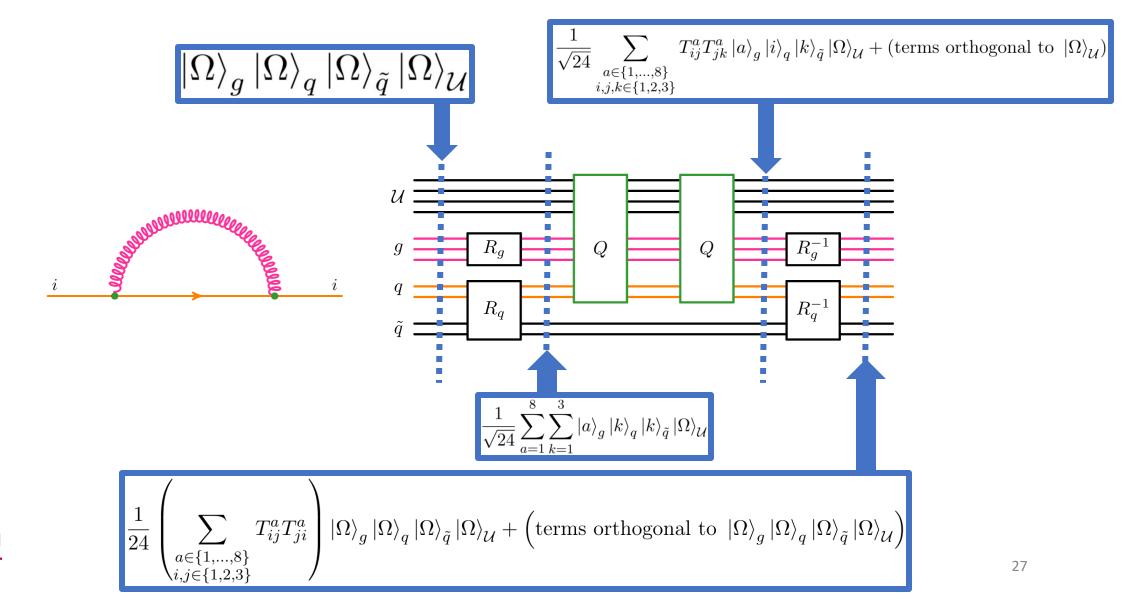

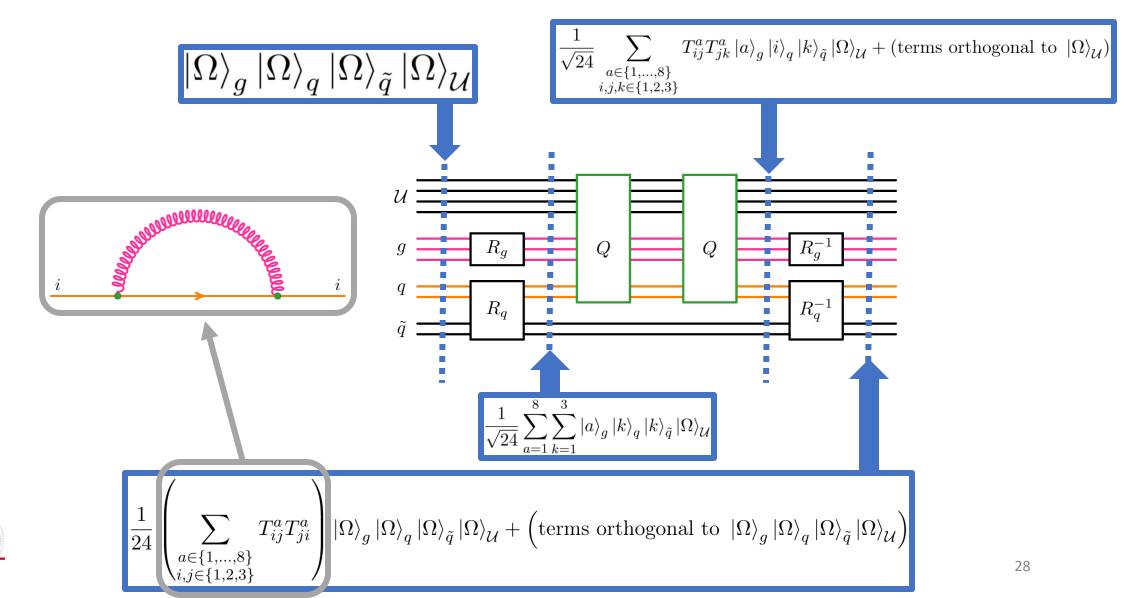

# Outline

- 1. Introduction
- 2. Basics of quantum computing
- 3. Quantum circuits for colour
  - Overview
  - Details
    - Non-unitary matrices
    - Constructing the Q and G gates
    - General algorithm for calculating colour factors for arbitrary Feynman diagrams
- 4. Results/validation

# 5. Outlook and summary

### Non-unitary operators in perturbative QCD

• Would like quantum gates for the 8 linear operators

$$|j\rangle_q \rightarrow \sum_i T^a_{ij} \, |i\rangle_q$$

and also for the (diagonal) operator

$$a\rangle_{g_1}|b\rangle_{g_2}|c\rangle_{g_3} \to f^{abc}\,|a\rangle_{g_1}|b\rangle_{g_2}|c\rangle_{g_3}$$

- An operator is unitary iff the rows of its matrix representation are orthonormal
  - In matrices T<sup>a</sup><sub>ij</sub> and f<sup>abc</sup>, rows are orthogonal
    - But not necessarily of unit norm
- Need a unitary way to alter a state's norm

 $\begin{array}{l} \text{Recall:}\\ \lambda^{1} = \begin{pmatrix} 0 & 1 & 0 \\ 1 & 0 & 0 \\ 0 & 0 & 0 \end{pmatrix}, \quad \lambda^{2} = \begin{pmatrix} 0 & -i & 0 \\ i & 0 & 0 \\ 0 & 0 & 0 \end{pmatrix}, \quad \lambda^{3} = \begin{pmatrix} 1 & 0 & 0 \\ 0 & -1 & 0 \\ 0 & 0 & 0 \end{pmatrix}, \\ \lambda^{4} = \begin{pmatrix} 0 & 0 & 1 \\ 0 & 0 & 0 \\ 1 & 0 & 0 \end{pmatrix}, \quad \lambda^{5} = \begin{pmatrix} 0 & 0 & -i \\ 0 & 0 & 0 \\ i & 0 & 0 \end{pmatrix}, \quad \lambda^{6} = \begin{pmatrix} 0 & 0 & 0 \\ 0 & 0 & 1 \\ 0 & 1 & 0 \end{pmatrix}, \\ \lambda^{7} = \begin{pmatrix} 0 & 0 & 0 \\ 0 & 0 & -i \\ 0 & i & 0 \end{pmatrix}, \quad \lambda^{8} = \frac{1}{\sqrt{3}} \begin{pmatrix} 1 & 0 & 0 \\ 0 & 1 & 0 \\ 0 & 0 & -2 \end{pmatrix}. \end{array}$ 

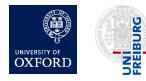

### Unitarisation register: expanding the space

- Let L be an operator acting on a Hilbert space  $\mathcal{H}_1$
- If L is non-unitary, it cannot be directly implemented as a circuit
- But it may be possible to define a new unitary operator  $\hat{L}$  acting on a larger space  $\mathcal{H}_1\otimes\mathcal{H}_{\mathcal{U}}$  such that

 $\langle \Omega |_{\mathcal{U}} \langle \chi_2 | \hat{L} | \chi_1 \rangle | \Omega \rangle_{\mathcal{U}} = \langle \chi_2 | L | \chi_1 \rangle$ 

for some state  $|\Omega_{\mathcal{U}}\rangle \in \mathcal{H}_{\mathcal{U}}$ for all states  $|\chi_1\rangle, |\chi_2\rangle \in \mathcal{H}_1$ 

In this work, we introduce a single additional register U, whose size is small: N<sub>U</sub> = ⌈log<sub>2</sub>(N<sub>V</sub> + 1)⌉

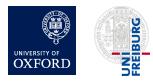

### Unitarisation register: gates A and B

- Let A denote the increment circuit described earlier
- Define a gate  $B(\alpha)$ :

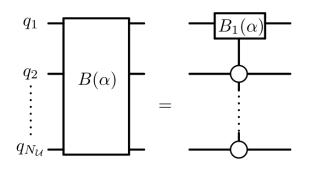

where:

$$B_1(\alpha) = \begin{pmatrix} \sqrt{1 - |\alpha|^2} & \alpha \\ -\alpha & \sqrt{1 - |\alpha|^2} \end{pmatrix}$$

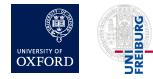

### Unitarisation register: key properties

• Together, gates A and  $B(\alpha)$  act on  $\mathcal{U}$  in the following way:

$$B(\alpha)A|k\rangle = \begin{cases} \alpha |0\rangle + \sqrt{1 - |\alpha|^2} |1\rangle & \text{if } k = 0 \\ |k+1\rangle & \text{if } 0 < k < 2^{N_{\mathcal{U}}} - 1 \\ \sqrt{1 - |\alpha|^2} |0\rangle - \alpha |1\rangle & \text{if } k = 2^{N_{\mathcal{U}}} - 1. \end{cases} \qquad |0\rangle_{\mathcal{U}} \equiv |\Omega\rangle_{\mathcal{U}}$$

which means we can apply  $B(\alpha)A$  repeatedly up to  $2^{N_u} - 1$  times and satisfy

$$\langle \Omega |_{\mathcal{U}} \prod_{i=1} \{ B(\alpha_i) A \} | \Omega \rangle_{\mathcal{U}} = \prod_{i=1} \alpha_i$$

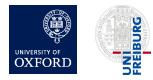

### Construction of the Q gate

• Start by defining matrices  $\overline{\lambda}_a$ 

$$\overline{\lambda}_1 = \begin{pmatrix} 0 & 1 & 0 \\ 1 & 0 & 0 \\ 0 & 0 & 1 \end{pmatrix}, \quad \overline{\lambda}_2 = \begin{pmatrix} 0 & -i & 0 \\ i & 0 & 0 \\ 0 & 0 & 1 \end{pmatrix}, \quad \overline{\lambda}_3 = \begin{pmatrix} 1 & 0 & 0 \\ 0 & -1 & 0 \\ 0 & 0 & 1 \end{pmatrix}$$
$$\overline{\lambda}_4 = \begin{pmatrix} 0 & 0 & 1 \\ 0 & 1 & 0 \\ 1 & 0 & 0 \end{pmatrix}, \quad \overline{\lambda}_5 = \begin{pmatrix} 0 & 0 & -i \\ 0 & 1 & 0 \\ i & 0 & 0 \end{pmatrix}, \quad \overline{\lambda}_6 = \begin{pmatrix} 1 & 0 & 0 \\ 0 & 0 & 1 \\ 0 & 1 & 0 \end{pmatrix}$$
$$\overline{\lambda}_7 = \begin{pmatrix} 1 & 0 & 0 \\ 0 & 0 & -i \\ 0 & i & 0 \end{pmatrix}, \quad \overline{\lambda}_8 = \begin{pmatrix} 1 & 0 & 0 \\ 0 & 1 & 0 \\ 0 & 0 & 1 \end{pmatrix}.$$

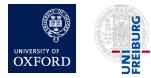

Herschel Chawdhry (Oxford), RADCOR (Scotland) 01/06/2023, Quantum simulation of colour in perturbative QCD  $g = \begin{array}{c} g = \\ q = \\ u = \end{array}$ 

 $Q \left| a \right\rangle_{g} \left| k \right\rangle_{q} \left| \Omega \right\rangle_{\mathcal{U}} = \sum^{-} T^{a}_{jk} \left| a \right\rangle_{g} \left| j \right\rangle_{q} \left| \Omega \right\rangle_{\mathcal{U}} + (\text{terms orthogonal to } \left| \Omega \right\rangle_{\mathcal{U}})$ 

 $\overline{j=1}$ 

### Construction of the Q gate

- Next, define a gate  $\Lambda$ 

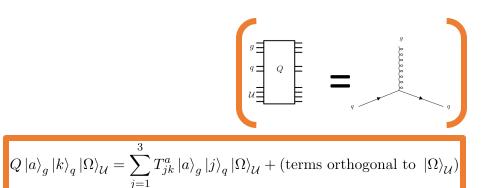

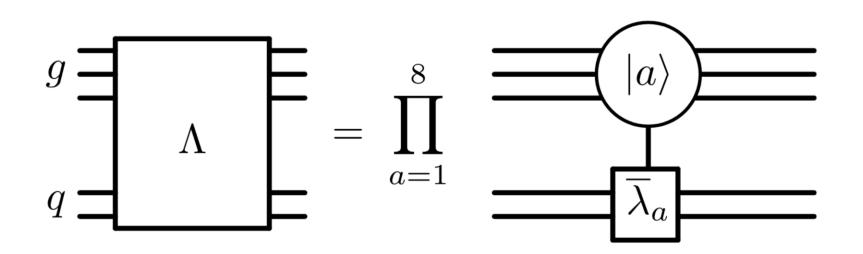

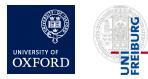

### Construction of the Q gate

• Finally, define the gate Q

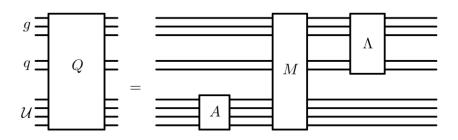

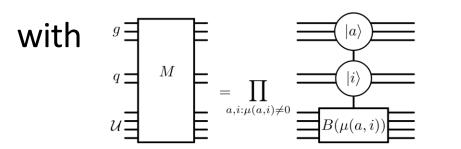

where  $\mu$  is defined such that  $\mu(a,i)\overline{\lambda}_a |i\rangle = \frac{1}{2}\lambda_a |i\rangle$ 

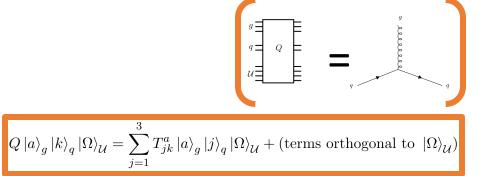

Recall:  $\langle \Omega |_{\mathcal{U}} B(\alpha) A | \Omega \rangle_{\mathcal{U}} = \alpha$ 

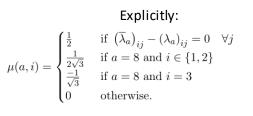

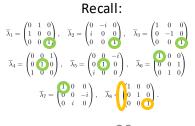

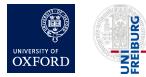

### Construction of the G gate

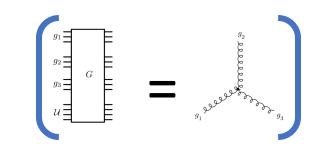

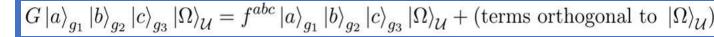

• Define G gate:

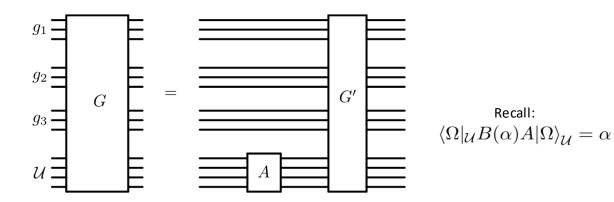

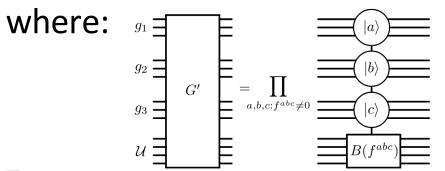

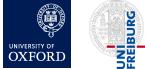

# $R_g$ and $R_q$ gates for tracing

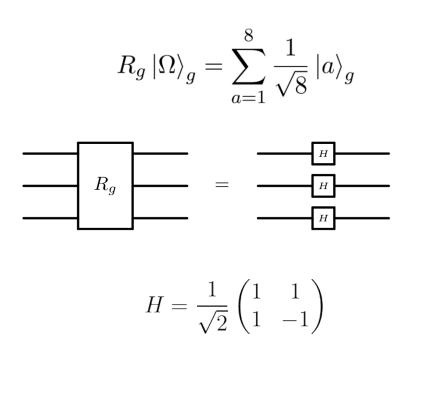

$$R_g^{-1}\sum_{a=1}^8 c_a \left|a\right\rangle_g = \left(\frac{1}{\sqrt{8}}\sum_{a=1}^8 c_a\right)\left|\Omega\right\rangle_g + \left(\text{terms orthogonal to }\left|\Omega\right\rangle_g\right)$$

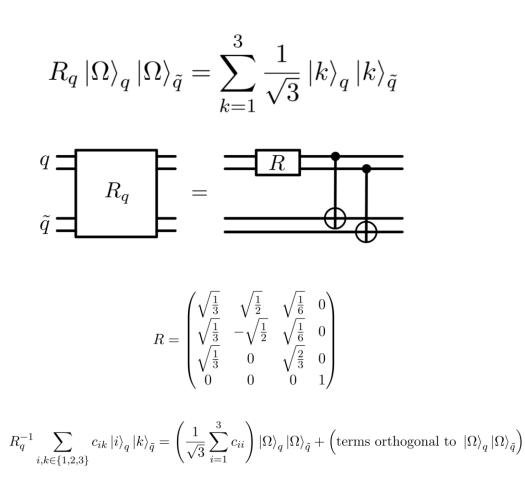

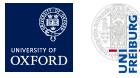

# Calculating the colour factor of arbitrary Feynman diagrams

- Build a quantum circuit with:
  - For each gluon, 1 gluon register, with 3 qubits per register
  - For each quark line, a pair of quark registers: q and  $\tilde{q}$ , with 2 qubits per register
  - A unitarisation register with  $N_{\mathcal{U}} = \lceil \log_2(N_V + 1) \rceil$  qubits
- Initialise each register  $\mathcal r$  into the state  $|\Omega\rangle_r$
- For each gluon, apply  $R_g$
- For each quark, apply R<sub>q</sub>
- For each quark-gluon vertex, apply Q gate to the corresponding g and q registers (not  $\tilde{q}$  )
- For each triple-gluon vertex, apply G gate to the corresponding g registers
- For each gluon, apply  $(R_g)^{-1}$
- For each quark, apply  $(R_q)^{-1}$
- Colour factor  $\mathcal{C}$  is found encoded in the final state of the quantum computer, which is:

 $\frac{1}{\mathcal{N}}\mathcal{C}\left|\Omega\right\rangle_{all}+(\text{terms orthogonal to}\left|\Omega\right\rangle_{all})$ 

where  $\mathcal{N} = N_c^{n_q} \left( N_c^2 - 1 \right)^{n_g}$ 

Recall the illustrative example:

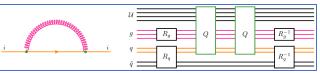

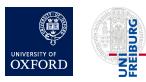

### Outline

- 1. Introduction
- 2. Basics of quantum computing
- 3. Quantum circuits for colour
  - Overview
  - Details
- 4. Results/validation
- 5. Outlook and summary

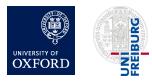

### Validation

- Implemented using Qiskit (IBM)
- Simulated various diagrams
  - Simulated noiseless quantum computer
    - These examples use up to 30 qubits
  - Ran each diagram 10<sup>8</sup> times
  - Measured output to infer colour factor

 $\frac{1}{N} \mathcal{C} \left| \Omega \right\rangle_{all} + (\text{terms orthogonal to } \left| \Omega \right\rangle_{all})$ 

• Full agreement with analytic expectation

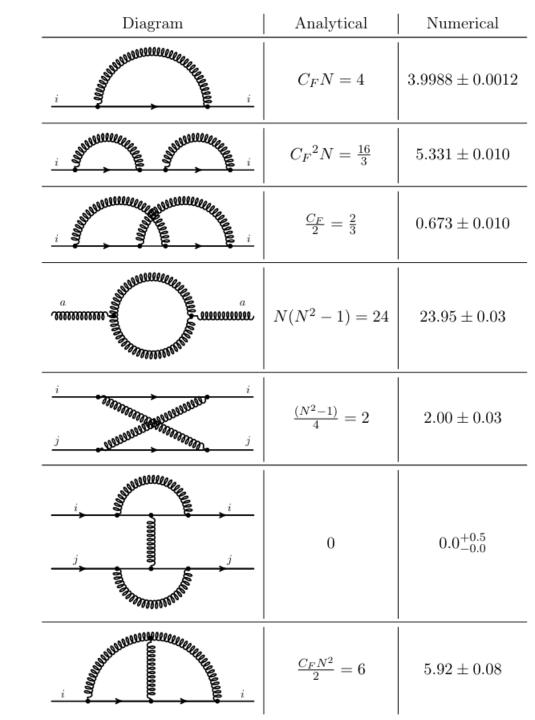

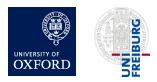

### Directions for future work

- Interference of multiple diagrams
  - Natural application for a quantum computer
  - Can try with/without quantum simulation of kinematic parts
- Kinematic parts
  - Unitarisation register could be useful here too
  - Much larger Hilbert space since kinematic variables are continuous
- High-multiplicity processes
- Monte-Carlo integration of cross-sections
  - quadratic speed-up

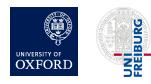

# Summary and outlook

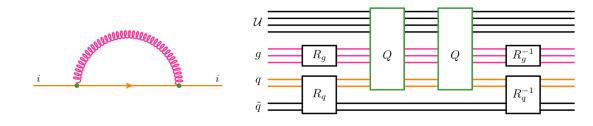

- Designed quantum circuits to simulate colour part of perturbative QCD
  - Example application: colour factors for arbitrary Feynman diagrams
  - First step towards a full quantum simulation of generic perturbative QCD processes
- Natural avenues for follow-up work:
  - Interference of multiple Feynman diagrams
  - Kinematic parts of Feynman diagrams
  - Use in a quantum Monte Carlo calculation of cross-sections
    - Quadratic speed-up over classical Monte Carlo

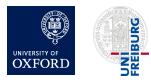

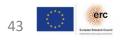